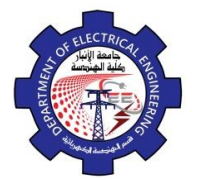

## **Example 1:**

For the 3-bus system in Fig below, the line per-unit reactances are: *x12=0.75, x13=0.25, and x23=0.50.*

Bus 1 is selected as the slack bus, and its voltage set at

 $V_1 = 1.0 \angle 0 \, \text{pu}.$ 

Bus 2 is a generator bus with voltage magnitude  $V_2 = 1.02 \mu$  and real injected power, *P2=0.6 pu.*

 $ECTR/c$ 

Bus 3 is a load bus with injected power:

$$
P_3 = -0.8 \text{ pu}
$$
 And  $Q_3 = -0.6 \text{ pu}.$ 

*a)* Use the Gauss-Seidel method to determine the power flow solution for power system within a *V<sup>3</sup>* tolerance of 0.01 pu. For

معة الأثنار

*b)* Calculate the power flow through line 1-3 at both ends

 $G_1$ 

*c)* Calculate the power loss on line 1-3.

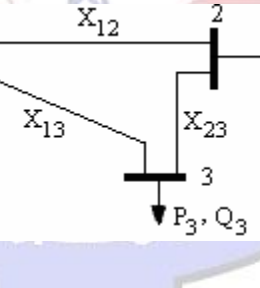

 $G<sub>2</sub>$ 

## **Solution**

Step 1: formulate  $Y_{bus}$ 

$$
Y_{12} = -\frac{1}{jx_{12}} = -\frac{1}{j0.75} = j1.33
$$
  
\n
$$
Y_{11} = Y_{12} + Y_{13} = -j5.33
$$
  
\n
$$
Y_{13} = -\frac{1}{jx_{13}} = j4
$$
  
\n
$$
Y_{22} = Y_{12} + Y_{23} = -j3.33
$$
  
\n
$$
Y_{23} = -\frac{1}{jx_{23}} = j2
$$
  
\n
$$
Y_{33} = Y_{13} + Y_{23} = -j6
$$

Known quantities:

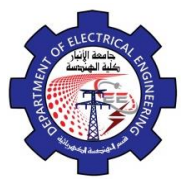

Power System 4 Dr. Omar K. Alazzawi 4th

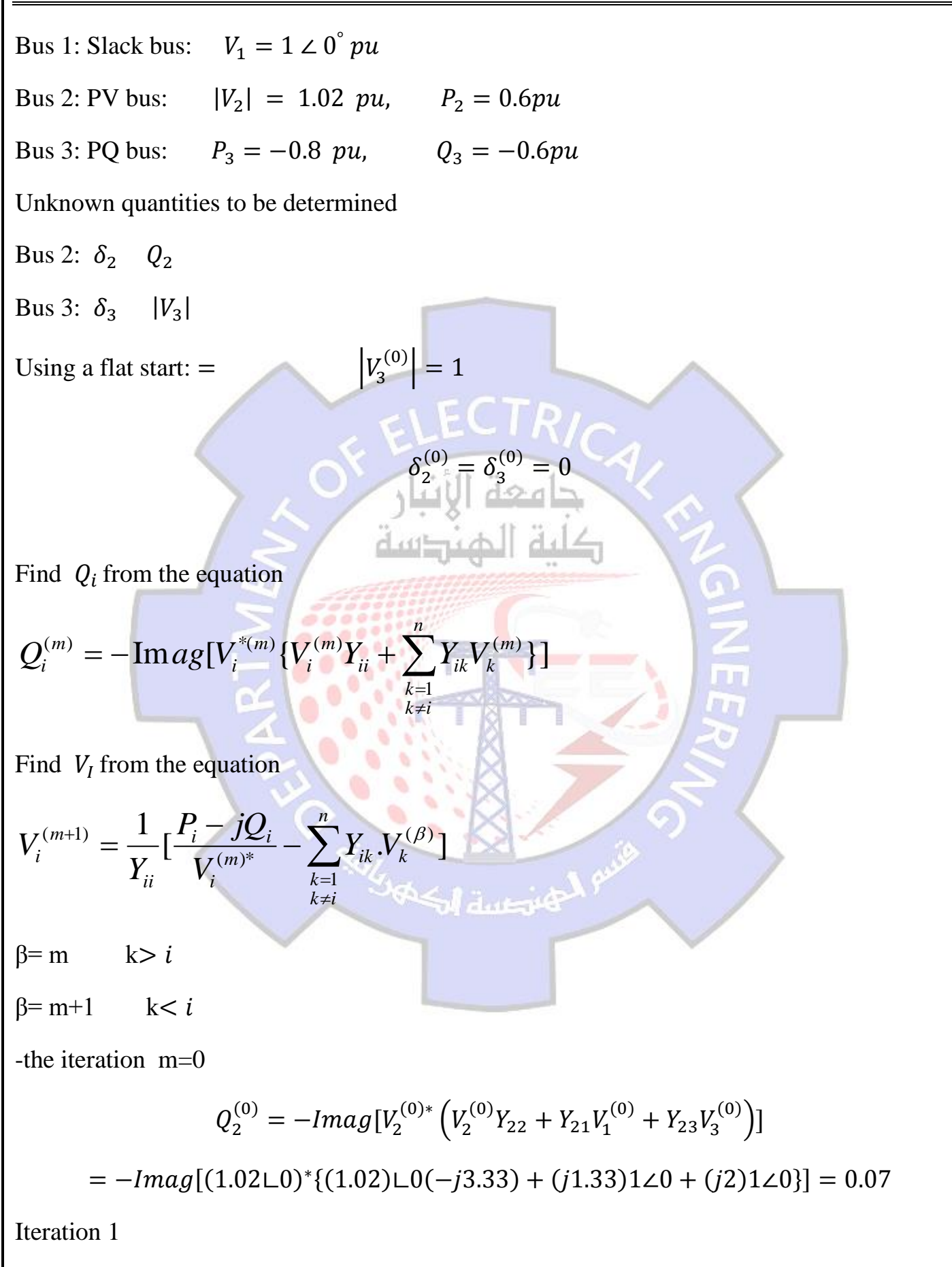

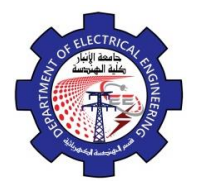

Power System 4 Dr. Omar K. Alazzawi 4th

$$
V_2^{(1)} = \frac{1}{Y_{22}} \left[ \frac{P_2 - jQ_2}{V_2^{(0)*}} - Y_{21}V_1^{(m+1)} - Y_{23}V_3^m \right]
$$
  
\n
$$
= \frac{1}{-j3.33} \left[ \frac{0.6 - j0.07}{(1.02 \angle 0)^*} - (j1.33)(1 \angle 0) - (j2)1 \angle 0 \right]
$$
  
\n
$$
= 1.04 \angle 9.8
$$
  
\n
$$
V_2^{(1)} = 1.02 \angle 9.8
$$
  
\n
$$
V_2^{(1)} = 1.02 \angle 9.8
$$
  
\n
$$
V_3^{(1)} = \frac{1}{Y_{33}} \left[ \frac{P_3 - jQ_3}{V_3^{(0)*}} - Y_{31}V_1^{(m+1)} - Y_{32}V_2^{(m+1)} \right]
$$
  
\n
$$
= \frac{1}{-j6} \left[ \frac{-0.8 + j0.6}{(1 \angle 0)^*} - (j4)(1 \angle 0) - (j2)(1.02 \angle 9.8) \right]
$$
  
\n
$$
= 0.91 \angle -4.8
$$
  
\nTest for convergence  
\n
$$
\Delta V_3^{(1)} = |\Delta V_3^{(1)} - \Delta V_3^{(0)}| = 0.09
$$
  
\n
$$
Q_2^{(1)} = -Im(1.02 \angle 9.8 \{ (-j3.33)1.02 \angle 9.8 + (j1.33)1 \angle 0 + (j2)0.91 \angle -4.8 = 0.33
$$

Iteration 2

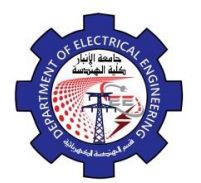

$$
V_2^{(2)} = \frac{1}{Y_{22}} \left[ \frac{P_2 - jQ_2}{V_2^{(1)*}} - Y_{21}V_1 - Y_{23}V_3 \right]
$$
  
\n
$$
= \frac{1}{-j3.33} \left[ \frac{0.6 - j0.33}{(1.02 \angle 9.8)^*} - (j1.33)(1\angle 0) - (j2)0.91\angle -4.8 \right] = 1.02 \angle 8.2
$$
  
\n
$$
V_3^{(2)} = \frac{1}{Y_{33}} \left[ \frac{P_3 - jQ_3}{V_3^{(1)*}} - Y_{31}V_1 - Y_{32}V_2 \right]
$$
  
\n
$$
= \frac{1}{-j6} \left[ \frac{-0.8 + j0.6}{(0.91 \angle -4.8)^*} - (j4)(1\angle 0) - (j2)(1.02 \angle 8.2 \right]
$$
  
\n
$$
= 0.89 \angle -5.7
$$
  
\n
$$
\Delta V_3^{(2)} = |\Delta V_3^{(2)} - \Delta V_3^{(1)}| = 0.89 - 0.91 \pm 0.02 \angle 4
$$
  
\n
$$
Q_2^{(2)} = -Im[(1.02 \angle 8.2)^* \left( (-j3.33)1.02 \angle 8.2 + (j1.33) + (j2)0.89 \angle -5.7 \right] = 0.36
$$
  
\nIteration 3  
\n
$$
V_2^{(3)} = \frac{1}{Y_{22}} \left[ \frac{P_2 - jQ_2}{V_2^{(2)*}} - Y_{21}V_1 - Y_{23}V_1 \right]
$$
  
\n
$$
= \frac{1}{-j3.33} \left[ \frac{0.6 - j0.36}{(1.02 \angle 8.2)^*} - (j1.33)(1\angle 0) - (j2)0.89 \angle -5.7 \right]
$$
  
\n
$$
= 1.02 \angle 7.7
$$
  
\n
$$
V_3^{(3)} = \frac{1}{Y_{33}} \left[ \frac{P_3 - jQ_3}{V_3^{(2)*}} - Y_{31}V_1 - Y_{32}V_2 \right]
$$
  
\n<math display="</math>

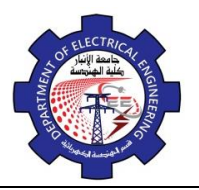

بمختصفه أمكنه

Power System 4 Dr. Omar K. Alazzawi 4th

$$
V_1 = 1 \angle 0
$$
,  $V_2 = 1.02 \angle 7.7$ ,  $V_3 = 0.88 \angle -6$ 

(2) Power flow in line 1-3

$$
S_{13} = V_1 \left( \frac{V_1 - V_3}{jX_{13}} \right) = 120 \left[ \frac{110 - 0.882 - 6}{j0.25} \right] = 0.62153.5
$$

$$
S_{31} = V_3 \left( \frac{V_3 - V_1}{jX_{13}} \right) = 0.88 \angle -6 \left[ \frac{0.88 \angle -6 -1 \angle 0}{j0.25} \right] = 0.62 \angle -126
$$

Power loss on line  $1-3 = S_{13} + S_{31} = 4.4 \times 10^{-3} \angle -0.0032$